## Package 'qoma.smuggler'

August 30, 2018

Title Transport Data and Commands Across the 'FAME' / 'R' Border

Version 0.0.1

Description Transport data and com-

mands across the 'FAME' <https://fame.sungard.com/support.html> / 'R' border.

A set of utilities for: reading 'FAME' databases into 'R'; writing

'R' data into 'FAME' databases; executing 'FAME' commands in 'R' environment; and, executing 'R' commands from the 'FAME' environment.

Depends  $R$  ( $> = 3.5$ )

**Imports** rhli ( $> = 0.0.2$ ), lubridate( $> = 1.7.4$ ), tibble( $> = 1.4.2$ ), methods

License AGPL

Encoding UTF-8

LazyData true

Suggests testthat

RoxygenNote 6.1.0

URL <https://github.com/qomaio/r-smuggler/>

BugReports <https://github.com/qomaio/r-smuggler/issues>

NeedsCompilation no

Author Kevin Keane [aut, cre], Qoma LLC [cph]

Maintainer Kevin Keane <krkeane@qoma.io>

Repository CRAN

Date/Publication 2018-08-30 16:20:06 UTC

## R topics documented:

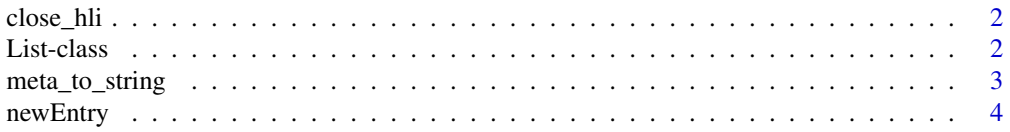

#### <span id="page-1-0"></span>2 List-class

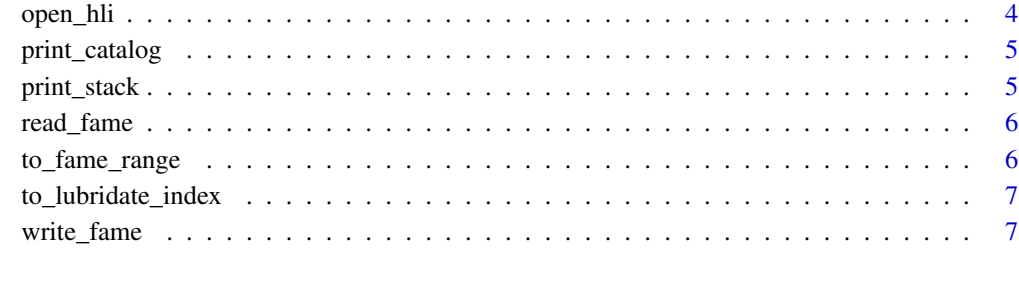

#### **Index** [9](#page-8-0)

close\_hli *Close the FAME host language interface.*

## Description

Close the FAME host language interface.

#### Usage

close\_hli()

List-class *Mutable list*

## Description

Mutable list

## Methods

get(objnam = NULL) Get an element of the List get\_data(objnam = NULL) Get data get\_meta(objnam = NULL) Get meta data initialize(l0 = list()) Initialize a List. put(key, value) Put a key,value pair into the List

#### <span id="page-2-0"></span>meta\_to\_string 3

#### Examples

```
# set FAME monthly date range January 2018 to December 2018
rng <- to_fame_range(rhli::HMONTH,"18m1","18m12")
# convert to equivalent lubridate date column
tbl <- to_lubridate_index(rng)
# generate N(0,1) random observations
nobs <- rng[3]-rng[2]+1
tbl['x'] \leftarrow \text{norm}(nobs)# construct List entry containing data and FAME metadata
mydb \leftarrow List()entry <- newEntry(tbl$x,
    desc = "N(0,1)",
    docu = "R generated N(0,1) time series.",
    range = rng,obse = rhli::HOBSUM)
# put key='x',value=entry in List
mydb$put('x',entry)
# display contents of List
print_catalog(mydb)
# retrieve value for key 'x' from List
mydb$get('x')
```
meta\_to\_string *Get a meta data string for an object*

#### Description

Get a meta data string for an object

#### Usage

meta\_to\_string(fameMeta, objnam)

#### Arguments

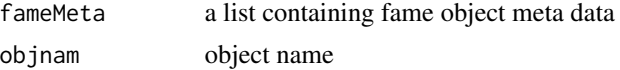

#### Value

string containing meta data

#### Examples

```
dbname <- file.path(Sys.getenv("FAME"),"util","driecon")
famedb <- read_fame(dbname)
meta <- famedb$get_meta('GDP')
cat(meta_to_string(famedb$get('GDP')$meta, objnam))
```
<span id="page-3-0"></span>

#### Description

Construct a List entry with FAME data and metadata

#### Usage

```
newEntry(data, desc = NULL, docu = NULL, class = rhli::HSERIE,
  range = NULL, type = rhli::HPRECN, basis = rhli::HBSBUS,
 obse = rhli::HOBEND)
```
#### Arguments

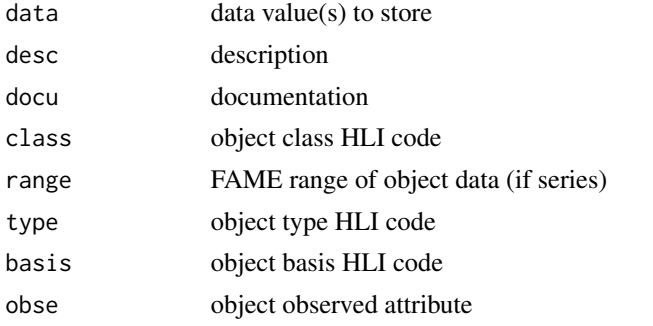

#### Value

FAME database object (data and metadata as nested R list)

## Examples

```
entry <- newEntry('String contents', class=rhli::HSCALA, type=rhli::HSTRNG)
```
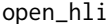

open\_hli *Open the FAME host language interface.*

#### Description

Open the FAME host language interface.

#### Usage

open\_hli()

<span id="page-4-0"></span>print\_catalog *Print a catalog*

## Description

Print a catalog

## Usage

print\_catalog(famedata, list.len = -1)

#### Arguments

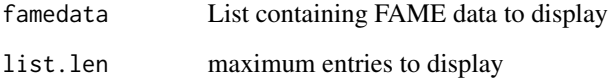

## Examples

```
myStuff <- List()
entry <- newEntry('String contents',class=rhli::HSCALA,type=rhli::HSTRNG)
myStuff$put('str',entry)
print_catalog(myStuff)
```
print\_stack *Display version information*

## Description

Display version information

#### Usage

print\_stack()

<span id="page-5-0"></span>

#### Description

Read a FAME database into an R list

## Usage

read\_fame(dbname\_, wilnam\_ = "?", fame\_range\_ = NULL)

#### Arguments

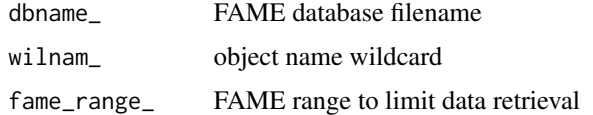

## Value

List containing FAME objectname, FAME objectdata pairs

#### Examples

dbname <- file.path(Sys.getenv("FAME"),"util","driecon") famedb <- read\_fame(dbname)

to\_fame\_range *Construct a date range*

#### Description

Construct a date range

## Usage

```
to_fame_range(freq_, start_str_, end_str_)
```
#### Arguments

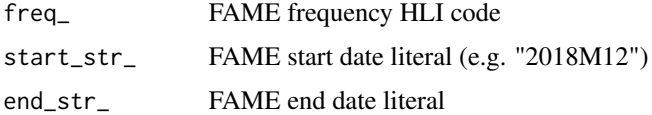

## <span id="page-6-0"></span>to\_lubridate\_index 7

## Value

date range

## Examples

range <- to\_fame\_range(rhli::HANDEC,"1993","2002")

to\_lubridate\_index *Create a lubridate index*

## Description

Create a lubridate index

## Usage

to\_lubridate\_index(rng)

#### Arguments

rng FAME range

#### Value

tibble with lubridate date column

#### Examples

```
rng <- to_fame_range(rhli::HANDEC,"1993","2002")
tbl <- to_lubridate_index(rng)
```
write\_fame *Write FAME db*

#### Description

Write FAME db

#### Usage

write\_fame(dbname\_, container)

## Arguments

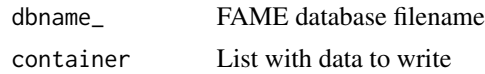

## Examples

```
mydb <- List()
# construct an entry for FAME scalar string
entry <- newEntry('String contents', class=rhli::HSCALA, type=rhli::HSTRNG)
mydb$put('str',entry)
dbfile <- file.path(tempdir(),'tmp.db')
write_fame(dbfile,mydb)
```
# <span id="page-8-0"></span>Index

close\_hli, [2](#page-1-0)

List *(*List-class*)*, [2](#page-1-0) List-class, [2](#page-1-0)

meta\_to\_string, [3](#page-2-0)

newEntry, [4](#page-3-0)

open\_hli, [4](#page-3-0)

print\_catalog, [5](#page-4-0) print\_stack, [5](#page-4-0)

read\_fame, [6](#page-5-0)

to\_fame\_range, [6](#page-5-0) to\_lubridate\_index, [7](#page-6-0)

write\_fame, [7](#page-6-0)